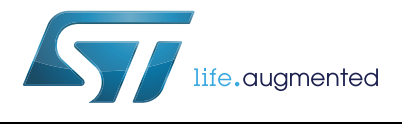

# **AN4044 Application note**

Floating point unit demonstration on STM32 microcontrollers

# <span id="page-0-0"></span>**Introduction**

This application note explains how to use floating-point units (FPUs) available in STM32 Cortex®-M4 and STM32 Cortex®-M7 microcontrollers, and also provides a short overview of: floating-point arithmetic.

The X-CUBE-FPUDEMO firmware is developed to promote double precision FPUs, and to demonstrate the improvements coming from the use of this hardware implementation.

Two examples are given in *Section [4: Application example](#page-17-0)*.

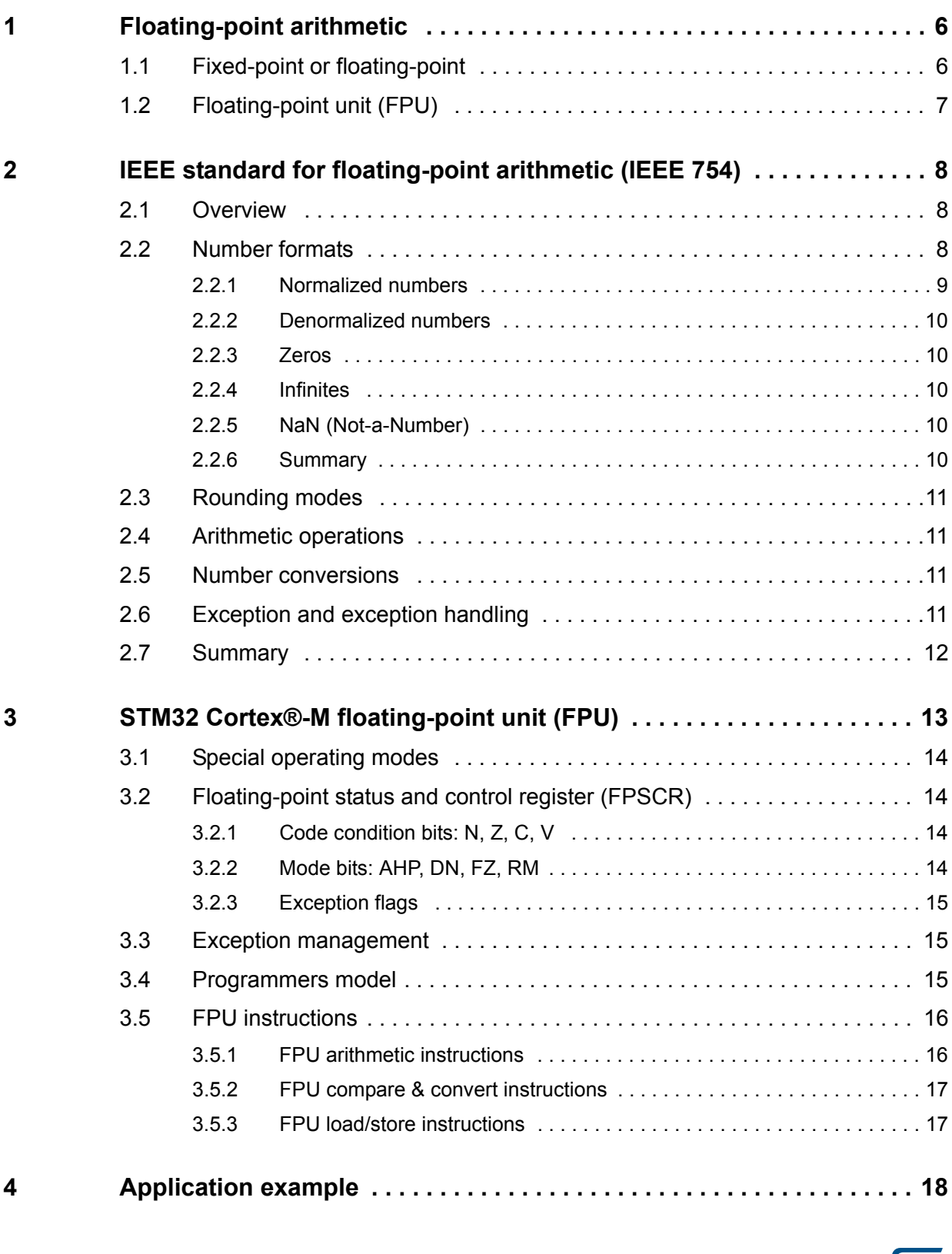

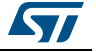

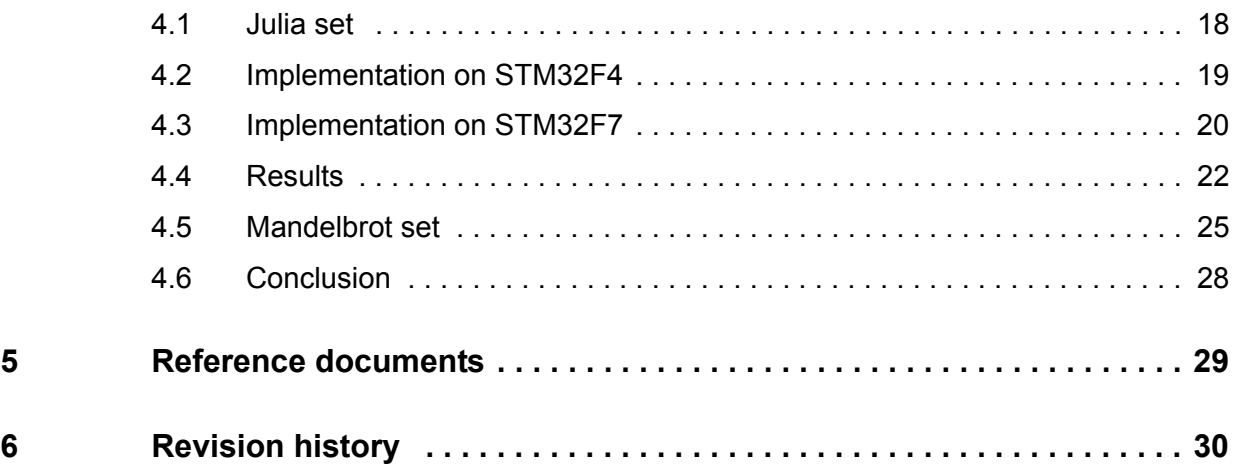

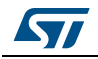

# **List of tables**

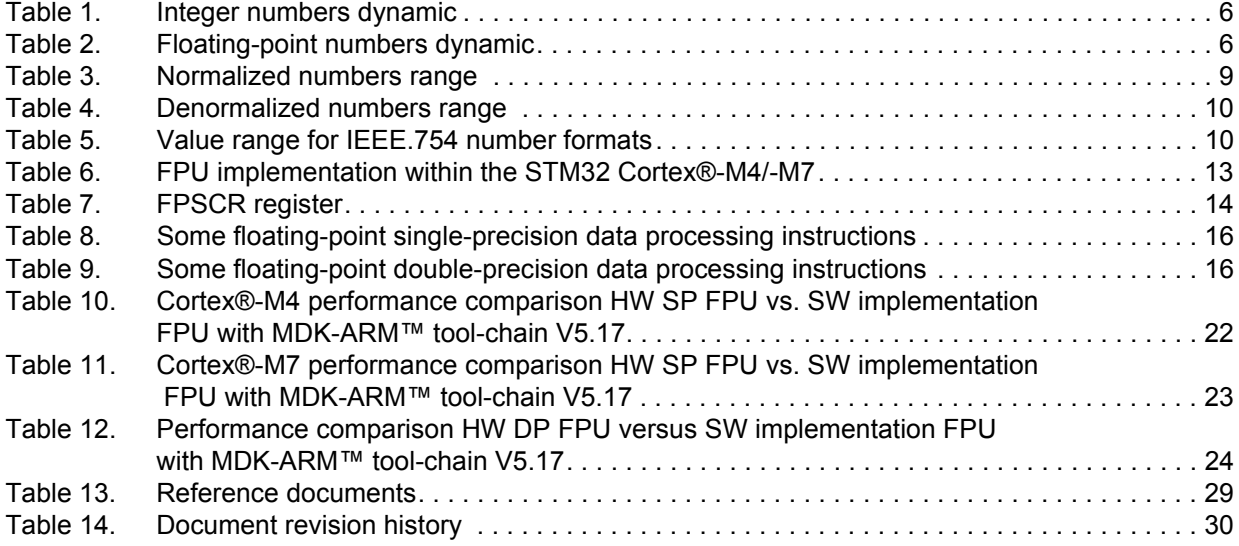

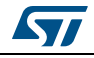

# **List of figures**

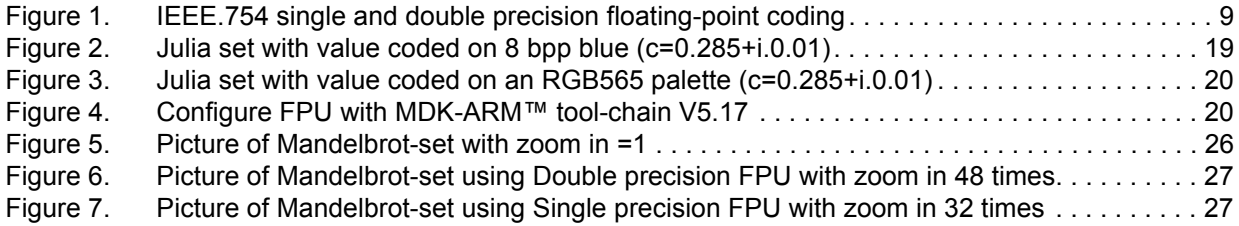

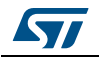

# <span id="page-5-0"></span>**1 Floating-point arithmetic**

Floating-point numbers are used to represent non-integer numbers. They are composed of three fields:

- the sign
- the exponent
- the mantissa

Such a representation allows a very wide range of number coding, making floating-point numbers the best way to deal with real numbers. Floating-point calculations can be accelerated using a Floating-point unit (FPU) integrated in the processor.

# <span id="page-5-1"></span>**1.1 Fixed-point or floating-point**

One alternative to floating-point is fixed-point, where the exponent field is fixed. But if fixed-point is giving better calculation speed on FPU-less processors, the range of numbers and their dynamic is low. As a consequence, a developer using the fixed-point technique will have to check carefully any scaling/saturation issues in the algorithm.

<span id="page-5-2"></span>

| .<br>.            |                |  |  |
|-------------------|----------------|--|--|
| Coding            | <b>Dynamic</b> |  |  |
| Int <sub>8</sub>  | 48 dB          |  |  |
| Int16             | 96 dB          |  |  |
| Int32             | 192 dB         |  |  |
| Int <sub>64</sub> | 385 dB         |  |  |

**Table 1. Integer numbers dynamic**

The C language offers the **float** and the **double** types for floating-point operations. At a higher level, modelization tools, such as MATLAB or Scilab, are generating C code mainly using float or double. No floating-point support means modifying the generated code to adapt it to fixed-point. And all the fixed-point operations have to be hand-coded by the programmer.

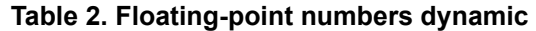

<span id="page-5-3"></span>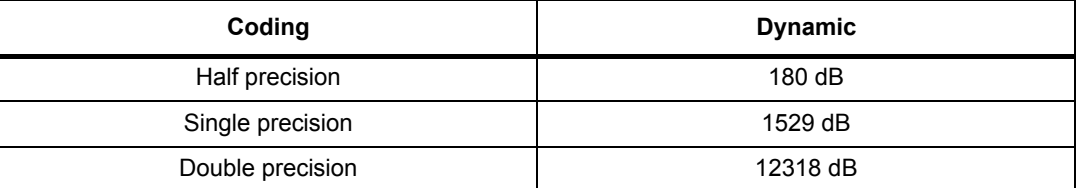

When used natively in code, floating-point operations will decrease the development time of a project. It is the most efficient way to implement any mathematical algorithm.

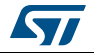

# <span id="page-6-0"></span>**1.2 Floating-point unit (FPU)**

Floating-point calculations require a lot of resources, as for any operation between two numbers. For example, we need to:

- Align the two numbers (have them with the same exponent)
- Perform the operation
- Round out the result
- Code the result

On an FPU-less processor, all these operations are done by software through the C compiler library and are not visible to the programmer; but the performances are very low.

On a processor having an FPU, all of the operations are entirely done by hardware in a single cycle, for most of the instructions. The C compiler does not use its own floating-point library but directly generates FPU native instructions.

When implementing a mathematical algorithm on a microprocessor having an FPU, the programmer does not have to choose between performance and development time. The FPU brings reliability allowing to use directly any generated code through a high level tool, such as MATLAB or Scilab, with the highest level of performance.

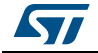

# <span id="page-7-0"></span>**2 IEEE standard for floating-point arithmetic (IEEE 754)**

The usage of the floating-point arithmetic has always been a need in computer science since the early ages. At the end of the 30's, when Konrad Zuse developed his Z series in Germany, floating-points were already in. But the complexity of implementing a hardware support for the floating-point arithmetic has discarded its usage for decades.

In the mid 50's, IBM, with its 704, introduced the FPU in mainframes; and in the 70's, various platforms were supporting floating-point operations but with their own coding techniques.

The unification took place in 1985 when the IEEE published the standard 754 to define a common approach for floating-point arithmetic support.

## <span id="page-7-1"></span>**2.1 Overview**

The various types of floating-point implementations over the years led the IEEE to standardize the following elements:

- number formats
- arithmetic operations
- number conversions
- special values coding
- four rounding modes
- five exceptions and their handling

## <span id="page-7-2"></span>**2.2 Number formats**

All values are composed of three fields:

- Sign: s
- Biased exponent:
	- $-$  sum of the exponent =  $e$
	- constant value = bias
	- Fraction (or mantissa): f

The values can be coded on various lengths:

- 16-bit: half precision format
- 32-bit: single precision format
- 64-bit: double precision format

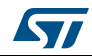

<span id="page-8-2"></span>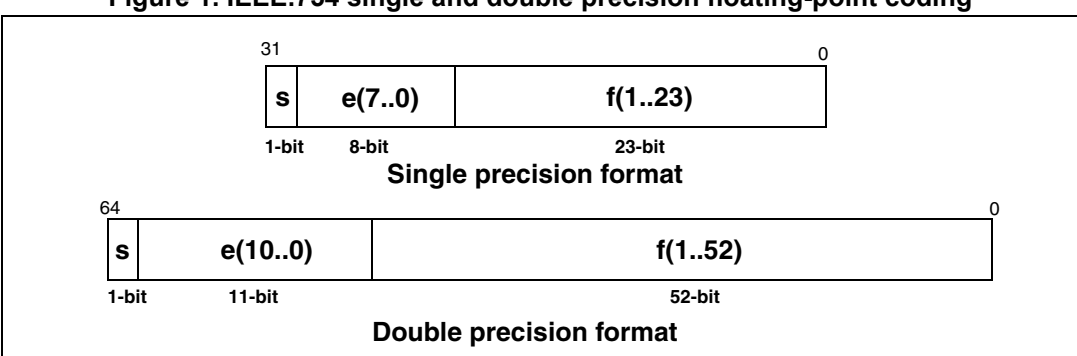

#### **Figure 1. IEEE.754 single and double precision floating-point coding**

Five different classes of numbers have been defined by the IEEE:

- Normalized numbers
- Denormalized numbers
- Zeros
- **Infinites**
- NaN (Not-a-Number)

The different classes of numbers are identified by particular values of those fields.

#### <span id="page-8-0"></span>**2.2.1 Normalized numbers**

A normalized number is a "standard" floating-point number. Its value is given by the above formula:

Normalized number = 
$$
(-1)^s \times (1 + \sum f_i \times 2^{-i}) \times 2^{e-bias}
$$
 (with i > 0)

The bias is a fixed value defined for each format (8-bit, 16-bit, 32-bit and 64-bit).

<span id="page-8-1"></span>

| Mode   | <b>Exponent</b> | Exp. Bias | Exp. Range    | Mantissa | Min. value        | Max. Value     |
|--------|-----------------|-----------|---------------|----------|-------------------|----------------|
| Half   | 5-bit           | 15        | $-14. +15$    | 10-bit   | $6,10.10^{-5}$    | 65504          |
| Single | 8-bit           | 127       | $-126 + 127$  | 23-bit   | $1,18.10^{-38}$   | $3,40.10^{38}$ |
| Double | 11-bit          | 1023      | $-1022,+1023$ | 52-bit   | $12,23.10^{-308}$ | $1,8.10^{308}$ |

**Table 3. Normalized numbers range**

Example: single-precision coding of -7

- $\bullet$  **Sign bit** = 1
- $7 = 1.75 \times 4 = (1 + 1/2 + 1/4) \times 4 = (1 + 1/2 + 1/4) \times 2^2$
- **Exponent** =  $2 + bias = 2 + 127 = 129 = 0b10000001$
- **Mantissa** = 2-1 + 2-2 = 0b11000000000000000000000
- **Binary value =** 0b 1 10000001 11000000000000000000000
- **Hexadecimal value =** 0xC0E00000

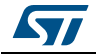

### <span id="page-9-0"></span>**2.2.2 Denormalized numbers**

A denormalized number is used to represent values which are too small to be normalized (when the exponent is equal to 0). Its value is given by the formula:

Denormalized number = 
$$
(-1)^s \times (\sum f_i \times 2^{-i}) \times 2^{-bias}
$$
 (with i > 0)

<span id="page-9-5"></span>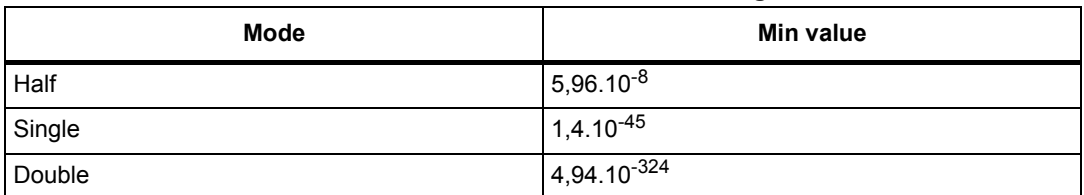

#### **Table 4. Denormalized numbers range**

### <span id="page-9-1"></span>**2.2.3 Zeros**

A Zero value is signed to indicate the saturation (positive or negative). Both exponent and fraction are null.

### <span id="page-9-2"></span>**2.2.4 Infinites**

An Infinite value is signed to indicate +∞ or -∞. Infinite values are resulting of an overflow or a division by 0. The exponent is set to its maximum value, whereas the mantissa is null.

### <span id="page-9-3"></span>**2.2.5 NaN (Not-a-Number)**

A NaN is used for an undefined result of an operation, for example 0/0 or the square root of a negative number. The exponent is set to its maximum value, whereas the mantissa is not null. The MSB of the mantissa indicates if it is a Quiet NaN (which can be propagated through the next operations) or a Signaling NaN (which generates an error).

### <span id="page-9-4"></span>**2.2.6 Summary**

<span id="page-9-6"></span>

| ັ            |                 |                 |                     |  |
|--------------|-----------------|-----------------|---------------------|--|
| Sign         | <b>Exponent</b> | <b>Fraction</b> | <b>Number</b>       |  |
| 0            | 0               | 0               | $+0$                |  |
| $\mathbf{1}$ | 0               | 0               | -0                  |  |
| $\mathbf 0$  | Max             | 0               | $+\infty$           |  |
| $\mathbf{1}$ | Max             | 0               | $-\infty$           |  |
| [0, 1]       | Max             | $!=0$ & MSB=1   | QNaN                |  |
| [0, 1]       | Max             | $!=0$ & MSB=0   | SNaN                |  |
| [0, 1]       | 0               | $!=0$           | Denormalized Number |  |
| [0, 1]       | $[1, Max-1]$    | [0, Max]        | Normalized Number   |  |

**Table 5. Value range for IEEE.754 number formats**

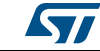

# <span id="page-10-0"></span>**2.3 Rounding modes**

Four main rounding modes are defined:

- Round to nearest
- Direct rounding toward +∞
- Direct rounding toward -∞
- Direct rounding toward 0

Round to nearest is the default rounding mode (the most commonly used). If the two nearest are equally near, the selected one is the one with the LSB equal to 0.

The rounding mode is very important as it changes the result of an arithmetic operation. It can be changed through the FPU configuration register.

# <span id="page-10-1"></span>**2.4 Arithmetic operations**

The IEEE.754 standard defines 6 arithmetic operations:

- Add
- **Subtract**
- **Multiply**
- Divide
- **Remainder**
- Square root

## <span id="page-10-2"></span>**2.5 Number conversions**

The IEEE standard also defines some format conversion operations and comparison:

- Floating-point and integer conversion
- Round floating-point to integer value
- Binary-Decimal
- **Comparison**

# <span id="page-10-3"></span>**2.6 Exception and exception handling**

5 exceptions are supported:

- Invalid operation: the result of the operation is a NaN
- Division by zero
- Overflow: the result of the operation is  $±∞$  or  $±Max$  depending on the rounding mode
- Underflow: the result of the operation is a denormalized number
- Inexact result: caused by rounding

An exception can be managed in two ways:

- A trap can be generated. The trap handler returns a value to be used instead of an exceptional result.
- An interrupt can be generated. The interrupt handler cannot return a value to be used instead of an exceptional result.

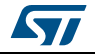

DocID022737 Rev 2 11/[31](#page-30-0)

## <span id="page-11-0"></span>**2.7 Summary**

The IEEE.754 standard defines how floating-point numbers are coded and processed.

An FPU implemented in hardware accelerates IEEE 754 floating point calculations. Thus, it can implement the whole IEEE standard or a subset. The associated software library manages the unaccelerated features.

For a "basic" usage, floating-point handling is transparent to the user, as if using float in C code. For more advanced applications, an exception can be managed through traps or interrupts.

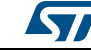

# <span id="page-12-0"></span>**3 STM32 Cortex®-M floating-point unit (FPU)**

*[Table](#page-12-1) 6* shows the implementation of FPU for STM32 Cortex®-M4 and Cortex®-M7.

<span id="page-12-1"></span>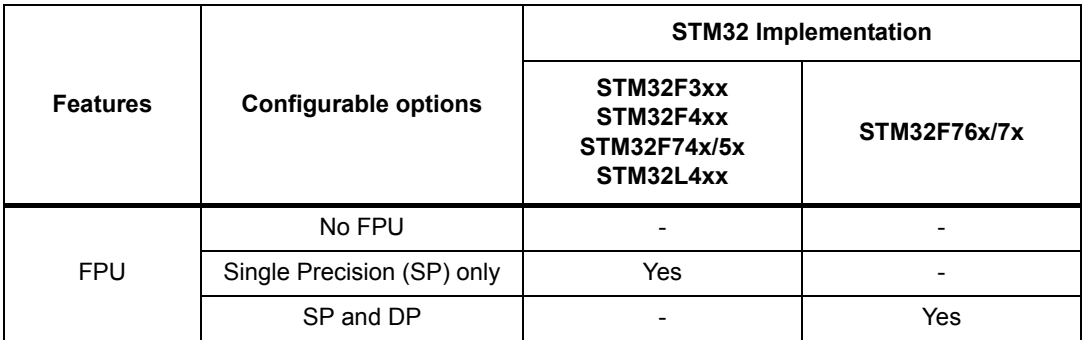

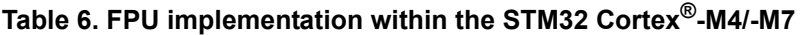

The Cortex<sup>®</sup> M4 FPU is an implementation of the ARM<sup>®</sup> FPv4-SP single-precision FPU.

It has its own 32-bit single precision register set (S0-S31) to handle operands and result. These registers can be viewed as 16 double-word registers (D0-15) for load/store operations.

A Status & Configuration Register stores the FPU configuration (rounding mode and special configuration), the condition code bits (negative, zero, carry and overflow) and the exception flags.

Some of the IEEE.754 operations are not supported by hardware and are done by software:

- **Remainder**
- Round floating-point to integer-value floating-point number
- Binary-to-decimal and decimal-to-binary conversions
- Direct comparison of single-precision and double-precision values

The exceptions are handled through interrupts (traps are not supported).

The Cortex<sup>®</sup>-M7 double precision FPU is an implementation of the ARM<sup>®</sup> FPv5 floating point. The FPv5 fully supports single-precision and double-precision, it also provides conversions between fixed-point and floating-point data formats, and floating-point constant instructions.

The FPU provides IEEE754-compliant operations on 32-bit single-precision and 64-bit double-precision floating-point values.

The FPU provides an extension register file containing 32 single-precision registers. These can be viewed as:

- Sixteen 64-bit double word registers, (D0-D15), which is the same as for the FPv4 with no additional registers.
- Thirty-two 32-bit single-word registers, (S0-S31), load/store instructions are identical to the supported instructions by the FPv4 which already includes support for 64-bit data types.

The FPv5 provides a hardware support for denormals and all IEEE Standard 754-2008 rounding modes.

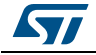

### <span id="page-13-0"></span>**3.1 Special operating modes**

The Cortex®M4 FPU is fully compliant with IEEE.754 specifications. However, some non-standard operating modes can be activated:

- Alternative Half-precision format (AHP control bit)
	- Specific 16-bit mode with no exponent value and no denormalized number support.

Alternative Half-precision = 
$$
(-1)^s \times (\sum f_i \times 2^{-i}) \times 2^{16}
$$

- Flush-to-zero mode (FZ control bit)
	- All the denormalized numbers are treated as zeros. A flag is associated to input and output flush.
- Default NaN mode (DN control bit)
	- Any operation with a NaN as an input, or which generates a NaN, returns the default NaN (Quiet NaN).

# <span id="page-13-1"></span>**3.2 Floating-point status and control register (FPSCR)**

The FPSCR stores the status (condition bit and exception flags) and the configuration (rounding modes and alternative modes) of the FPU.

As a consequence, this register may be saved in the stack when the context is changing.

FPSCR is accessed with dedicated instructions:

- Read: VMRS Rx, FPSCR
- <span id="page-13-4"></span>• Write: VMSR FPSCR, Rx

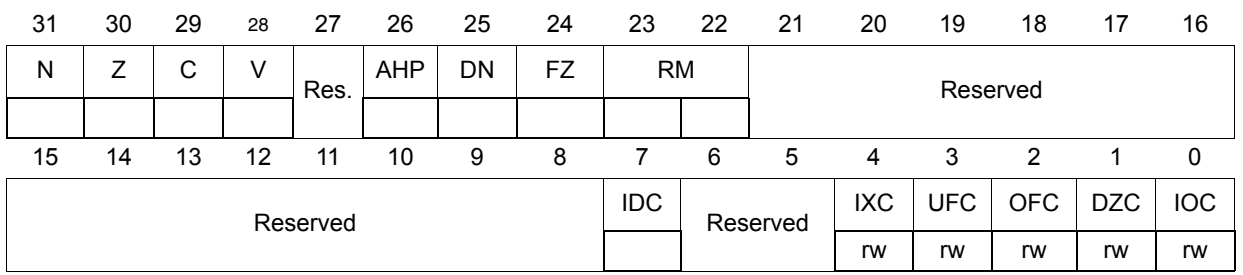

#### **Table 7. FPSCR register**

### <span id="page-13-2"></span>**3.2.1 Code condition bits: N, Z, C, V**

They are set after a comparison operation.

### <span id="page-13-3"></span>**3.2.2 Mode bits: AHP, DN, FZ, RM**

They are configuring the alternative modes (AHP, DN, FZ) and the rounding mode (RM).

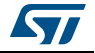

### <span id="page-14-0"></span>**3.2.3 Exception flags**

They are raised when an exception occurs in case of:

- Flush to zero (IDC)
- Inexact result (IXC)
- Underflow (UFC)
- Overflow (OFC)
- Division by zero (DZC)
- Invalid operation (IOC)

*Note: The exception flags are not reset by the next instruction.*

## <span id="page-14-1"></span>**3.3 Exception management**

Exceptions cannot be trapped. They are managed through the interrupt controller.

Five exception flags (IDC, UFC, OFC, DZC, IOC) are ORed and connected to the interrupt controller. There is no individual mask and the enable/disable of the FPU interrupt is done at the interrupt controller level.

The IXC flag is not connected to the interrupt controller and cannot generate an interrupt as its occurrence is very high. If needed, it must be managed by polling.

When the FPU is enabled, its context can be saved in the CPU stack using one of the three methods:

- No floating-point registers saving
- Lazy saving/restoring (only space allocation in the stack)
- Automatic floating-point registers saving/restoring

The stack frame consists of 17 entries:

- **FPSCR**
- S0 to S15

## <span id="page-14-2"></span>**3.4 Programmers model**

When the MCU is coming out of reset, the FPU has to be enabled specifying the access level of the code using the FPU (denied, privilege or full) in the Coprocessor Access Control Register (CPACR).

The FPSCR can be configured to define alternative modes or the rounding mode.

The FPU also has 5 system registers:

- FPCCR (FP Context Control Register) to indicate the context when the FP stack frame has been allocated, together with the context preservation setting.
- FPCAR (FP Context Address Register) to point to the stack location reserved for S0.
- FPDSCR (FP Default Status Control Register) where the default values for the Alternative half-precision mode, the Default NaN mode, the Flush-to-zero mode and the Rounding mode are stored.
- MVFR0 & MVFR1 (Media and VFP Feature Registers 0 and 1) where the supported features of the FPU are detailed.

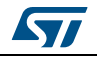

DocID022737 Rev 2 15/[31](#page-30-0)

## <span id="page-15-0"></span>**3.5 FPU instructions**

The FPU supports instructions for arithmetic operation, compare, convert and load/store.

### <span id="page-15-1"></span>**3.5.1 FPU arithmetic instructions**

The FPU offers arithmetic instructions for:

- Absolute value (1 cycle)
- Negate of a float or of multiple floats (1 cycle)
- Addition (1 cycle)
- Subtraction (1 cycle)
- Multiply, multiply accumulate/subtract, multiply accumulate/subtract, then negate (3 cycles)
- Divide (14 cycles)
- Square root (14 cycles)

*[Table](#page-15-2) 8* shows some of the floating-point single-precision data processing instructions:

<span id="page-15-2"></span>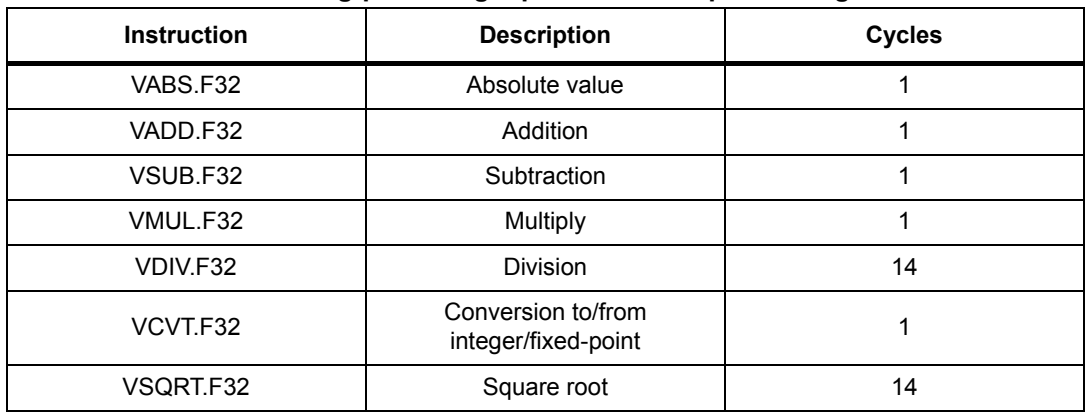

#### **Table 8. Some floating-point single-precision data processing instructions**

*[Table](#page-15-3) 9* shows some of the floating-point double-precision data processing instructions:

#### **Table 9. Some floating-point double-precision data processing instructions**

<span id="page-15-3"></span>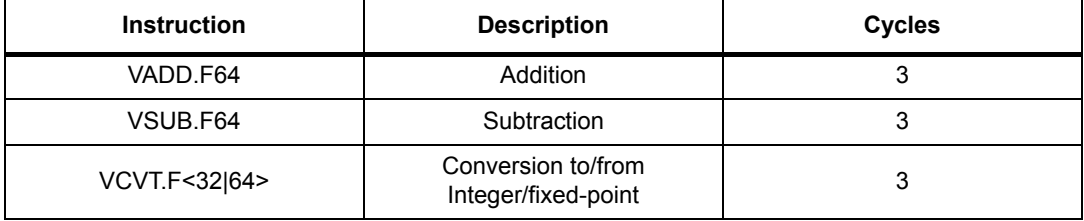

All the MAC operations can be standard or fused (rounding done at the end of the MAC for a better accuracy).

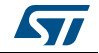

### <span id="page-16-0"></span>**3.5.2 FPU compare & convert instructions**

The FPU has compare instructions (1 cycle) and a convert instruction (1 cycle). Conversion can be done between integer, fixed point, half precision and float.

### <span id="page-16-1"></span>**3.5.3 FPU load/store instructions**

The FPU follows the standard load/store architecture:

- Load and store on multiple doubles, multiple floats, single double or single float
- Move from/to core register, immediate of float or double
- Move from/to control/status register
- Pop and push double or float from/to the stack

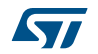

# <span id="page-17-1"></span>**4 Application example**

<span id="page-17-0"></span>Two examples are given with this application note that show the benefit brought by the STM32 FPU.

The first example is Julia set, which highlights performances comparison between the hardware FPU versus the software one.

The second example is Mandelbrot set, which highlights the gain in precision with the hardware double precision FPU versus the single precision FPU.

### <span id="page-17-2"></span>**4.1 Julia set**

The target is to compute a simple mathematical fractal: the Julia set.

The generation algorithm for such a mathematical object is quite simple: for each point of the complex plan, we are evaluating the divergence speed of a define sequence. The Julia set equation for the sequence is:

$$
z_{n+1} = z_n^2 + c
$$

For each  $x + i.y$  point of the complex plan, we compute the sequence with  $c = c_x + i.c_y$ :

$$
x_{n+1} + i.y_{n+1} = x_n^2 - y_n^2 + 2.i.x_n.y_n + c_x + i.c_y
$$
  

$$
x_{n+1} = x_n^2 - y_n^2 + c_x \text{ and } y_{n+1} = 2.x_n.y_n + c_y
$$

As soon as the resulting complex value is going out of a given circle (number's magnitude greater than the circle radius), the sequence is diverging, and the number of iterations done to reach this limit is associated to the point. This value is translated into a color, to show graphically the divergence speed of the points of the complex plan.

After a given number of iterations, if the resulting complex value remains in the circle, the calculation stops, considering the sequence is not diverging:

```
void GenerateJulia fpu(uint16 t size x, uint16 t size y, uint16 t
offset x, uint16 t offset y, uint16 t zoom, uint8 t * buffer)
{
     float tmp1, tmp2;
     float num real, num img;
     float radius;
     uint8 t i;
     uint16 t x, y;for (y=0; y<size y; y++) {
           for (x=0; x\leq size x; x++)\{num real = y - offset y;
                 num real = num real / zoom;
                 num img = x - offset x;
                 num im\sigma = num\text{im}\sigma / zoom;
                 i=0:
```
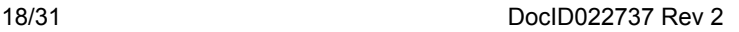

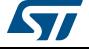

```
radius = 0;
          while ((i<ITERATION-1) \& (radius < 4)){
                     tmp1 = num real * num real;tmp2 = num~~img * num~~img;num img = 2*num real*num img + IMG CONSTANT;
                     num real = tmp1 - tmp2 + REAL CONSTANT;radius = tmp1 + tmp2; i++;
 }
               /* Store the value in the buffer */buffer[x+y*size x] = i;
 }
    }
}
```
Such an algorithm is very efficient to show the benefits of the FPU: no code modification is needed, the FPU just needs to be activated or not during the compilation phase.

No additional code is needed to manage the FPU, as it is used in its default mode.

<span id="page-18-1"></span>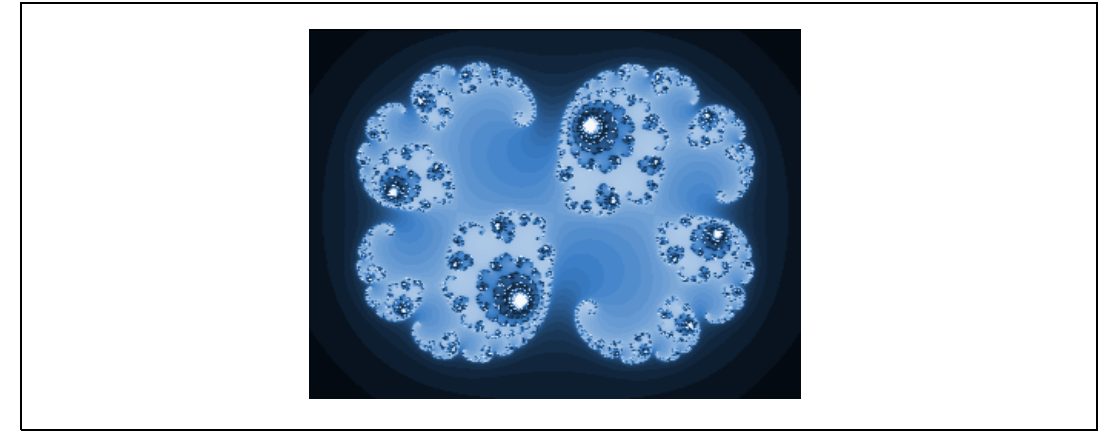

**Figure 2. Julia set with value coded on 8 bpp blue (c=0.285+i.0.01)**

# <span id="page-18-0"></span>**4.2 Implementation on STM32F4**

To have a better rendering on the RGB565 screen of the STM3240G-EVAL evaluation board, we are using a special palette to code the color values.

The maximum iteration value is set to 128. As a consequence, the color palette will have 128 entries. The circle radius is set to 2.

The main routine calls all the initialization functions of the board to set up the display and the buttons.

- The WAKUP button switches from automatic mode (continuous zoom in and out) to manual mode.
- In manual mode, the KEY button is used to launch another calculation, alternatively with and without an FPU, with performance comparison in between.

The whole project is compiled with the FPU enabled, except for GenerateJulia\_noFPU.c which is compiled forcing the FPU off.

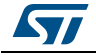

DocID022737 Rev 2 19/[31](#page-30-0)

<span id="page-19-1"></span>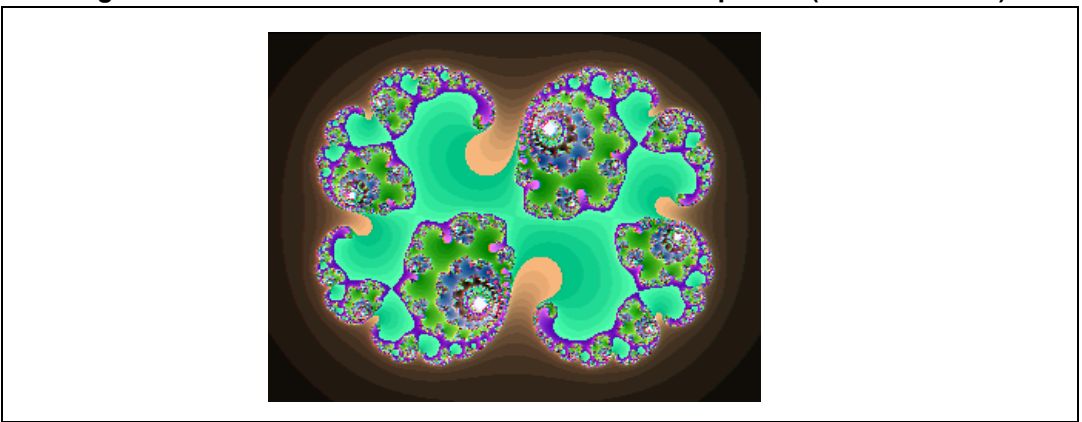

**Figure 3. Julia set with value coded on an RGB565 palette (c=0.285+i.0.01)**

# <span id="page-19-0"></span>**4.3 Implementation on STM32F7**

The same algorithm is implemented on the STM32F769i-Eval. The microcontroller is running at 216 MHz, with the following two configurations: FPU single precision enabled and FPU double precision enabled. This is done through the RealView Microcontroller Development Kit (MDK-ARM™) tool-chain V5.17 as shown in *[Figure](#page-19-2) 4*.

<span id="page-19-2"></span>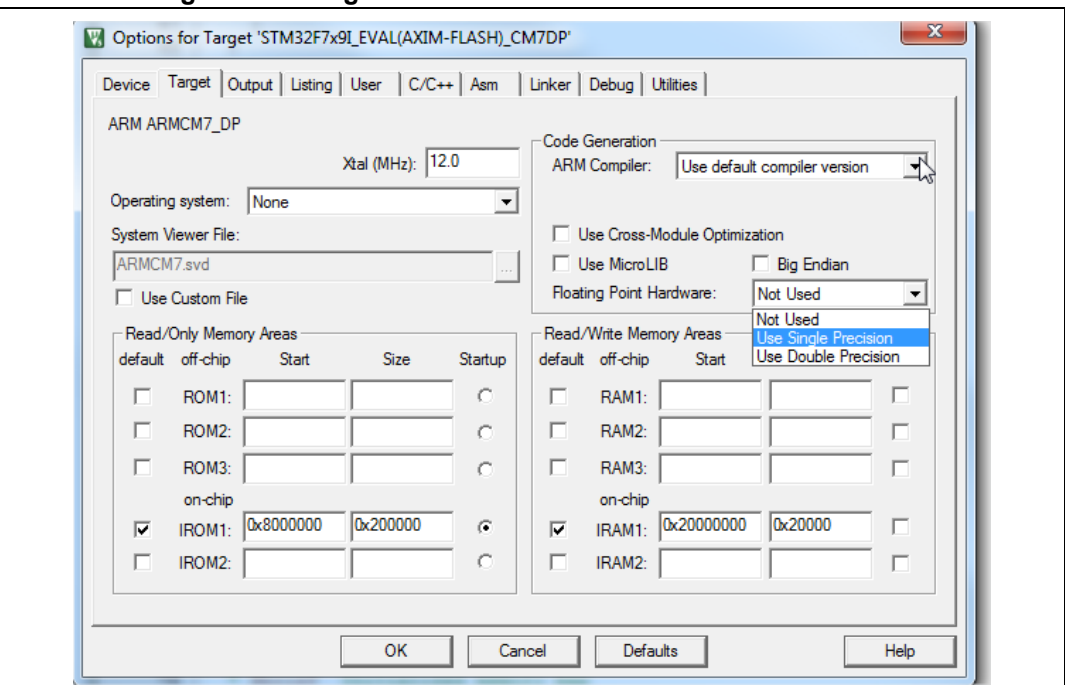

**Figure 4. Configure FPU with MDK-ARM™ tool-chain V5.17**

Only the manual mode is available for the STM32F7, once a touch screen is detected, this will launch another calculation.

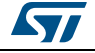

The algorithm has been changed too:

```
void GenerateJulia_fpu(uint16_t size_x, uint16_t size_y, uint16_t 
offset_x, uint16_t offset_y, uint16_t zoom, uint8_t * buffer)
{
      double tmp1, tmp2;
      double num_real, num_img;
      double radius;
     uint8 t i;
     uint16_t x, y;
     for (y=0; y<size_y; y++)
      {
           for (x=0; x<size_x; x++)\{num\_real = y - offset_y; num_real = num_real / zoom;
                num\_img = x - offset\_x; num_img = num_img / zoom;
                i=0;radius = 0;
           while ((i<ITERATION-1) && (radius < 4))
\{tmp1 = num\_real * num\_real;tmp2 = num\_img * num\_img; num_img = 2*num_real*num_img + IMG_CONSTANT;
                      num_real = tmp1 - tmp2 + REAL_CONSTANT;
                     radius = tmp1 + tmp2;i++; }
                 /* Store the value in the buffer */
                buffer[x+y*size_x] = i; }
    }
}
```
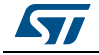

## <span id="page-21-0"></span>**4.4 Results**

*[Table](#page-21-1) 10* shows the time spent by the Cortex®-M4 based STM32F4 to calculate the Julia set, for several zooming factors, as shown in the demonstration firmware.

<span id="page-21-1"></span>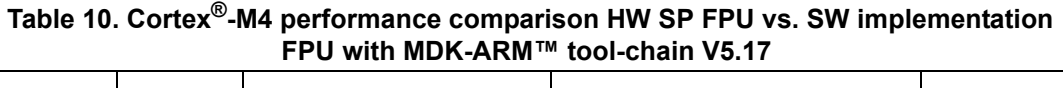

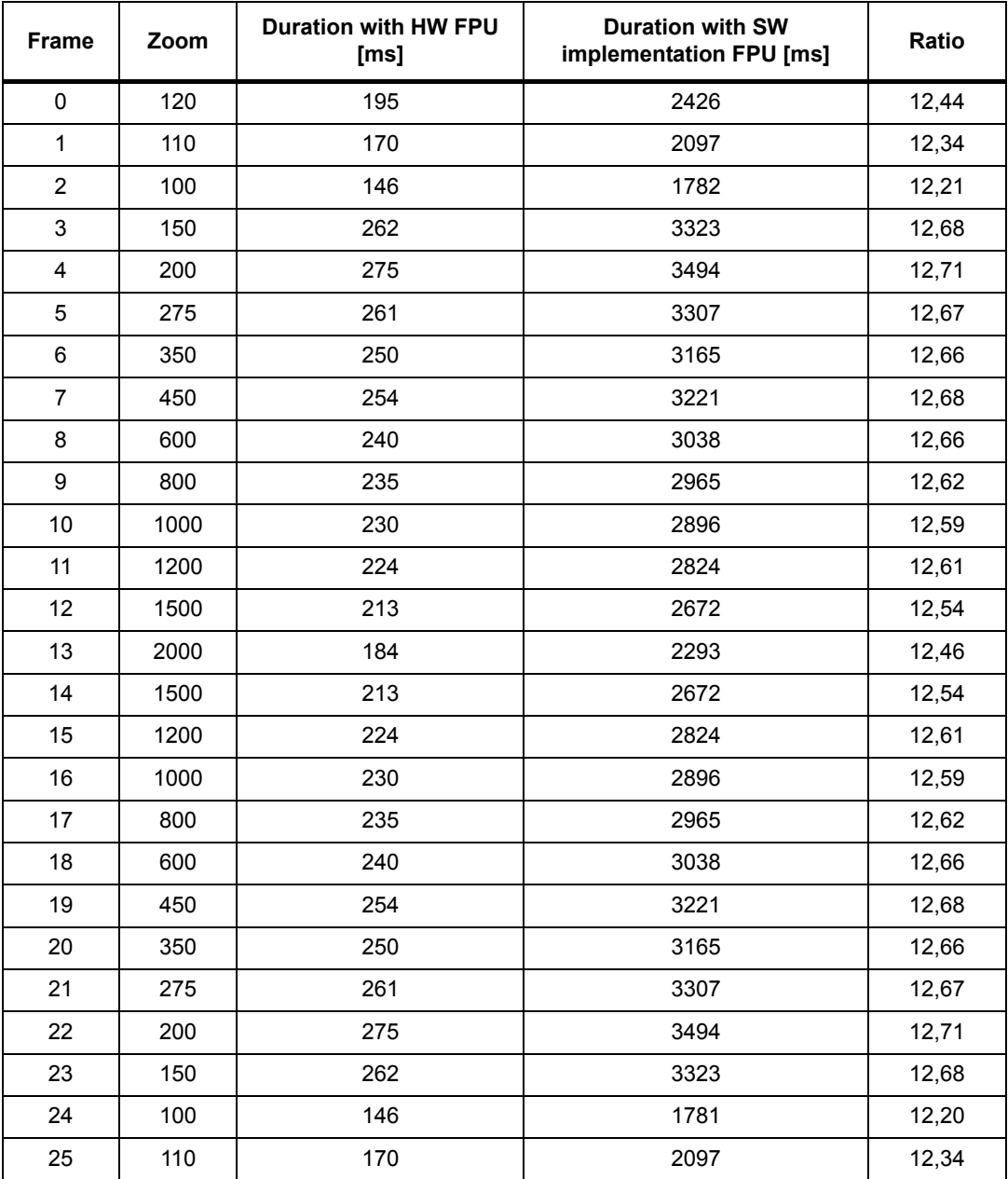

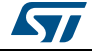

*[Table](#page-22-0) 11* shows the time spent by the Cortex®-M7 based STM32F7 to calculate the Julia set with the same algorithm running on the Cortex®-M4 based STM32F4, for several zooming factors, as shown in the demonstration firmware.

| <b>Frame</b>   | Zoom | Duration with HW FPU [ms] | <b>Duration with SW</b><br>implementation FPU [ms] | Ratio |
|----------------|------|---------------------------|----------------------------------------------------|-------|
| $\mathbf 0$    | 120  | 134                       | 1759                                               | 13,13 |
| $\mathbf{1}$   | 110  | 118                       | 1519                                               | 12,87 |
| $\overline{2}$ | 100  | 102                       | 1291                                               | 12,66 |
| 3              | 150  | 179                       | 2407                                               | 13,45 |
| 4              | 200  | 187                       | 2529                                               | 13,52 |
| 5              | 275  | 178                       | 2396                                               | 13,46 |
| 6              | 350  | 171                       | 2294                                               | 13,42 |
| $\overline{7}$ | 450  | 174                       | 2335                                               | 13,42 |
| 8              | 600  | 165                       | 2204                                               | 13,36 |
| 9              | 800  | 161                       | 2150                                               | 13,35 |
| 10             | 1000 | 157                       | 2101                                               | 13,38 |
| 11             | 1200 | 154                       | 2048                                               | 13,30 |
| 12             | 1500 | 146                       | 1936                                               | 13,26 |
| 13             | 2000 | 127                       | 1661                                               | 13,08 |
| 14             | 1500 | 146                       | 1936                                               | 13,26 |
| 15             | 1200 | 154                       | 2048                                               | 13,30 |
| 16             | 1000 | 157                       | 2101                                               | 13,38 |
| 17             | 800  | 161                       | 2150                                               | 13,35 |
| 18             | 600  | 165                       | 2204                                               | 13,36 |
| 19             | 450  | 174                       | 2335                                               | 13,42 |
| 20             | 350  | 171                       | 2294                                               | 13,42 |
| 21             | 275  | 178                       | 2396                                               | 13,46 |
| 22             | 200  | 187                       | 2529                                               | 13,52 |
| 23             | 150  | 179                       | 2407                                               | 13,45 |
| 24             | 100  | 102                       | 1291                                               | 12,66 |
| 25             | 110  | 118                       | 1519                                               | 12.87 |

<span id="page-22-0"></span>**Table 11. Cortex®-M7 performance comparison HW SP FPU vs. SW implementation FPU with MDK-ARM™ tool-chain V5.17** 

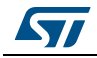

demonstration firmware.

*[Table](#page-23-0) 12* shows the time spent by the Cortex®-M7 based STM32F7 to calculate the Julia set with the above described algorithm, for several zooming factors, as shown in the

| <b>Frame</b>            | Zoom | Duration with HW DP FPU<br>[ms] | <b>Duration with SW</b><br>implementation FPU [ms] |      |
|-------------------------|------|---------------------------------|----------------------------------------------------|------|
| $\pmb{0}$               | 120  | 408                             | 2920                                               | 7,16 |
| $\mathbf{1}$            | 110  | 355                             | 2523                                               | 7,11 |
| $\overline{2}$          | 100  | 305                             | 2145                                               | 7,03 |
| 3                       | 150  | 550                             | 3995                                               | 7,26 |
| $\overline{\mathbf{4}}$ | 200  | 577                             | 4197                                               | 7,27 |
| 5                       | 275  | 547                             | 3971                                               | 7,26 |
| 6                       | 350  | 524                             | 3799                                               | 7,25 |
| $\overline{7}$          | 450  | 533                             | 3866                                               | 7,25 |
| 8                       | 600  | 504                             | 3643                                               | 7,23 |
| 9                       | 800  | 492                             | 3557                                               | 7,23 |
| 10                      | 1000 | 481                             | 3476                                               | 7,23 |
| 11                      | 1200 | 470                             | 3390                                               | 7,21 |
| 12                      | 1500 | 446                             | 3206                                               | 7,19 |
| 13                      | 2000 | 386                             | 2752                                               | 7,13 |
| 14                      | 1500 | 446                             | 3206                                               | 7,19 |
| 15                      | 1200 | 470                             | 3390                                               | 7,21 |
| 16                      | 1000 | 481                             | 3476                                               | 7,23 |
| 17                      | 800  | 492                             | 3557                                               | 7,23 |
| 18                      | 600  | 504                             | 3643                                               | 7,23 |
| 19                      | 450  | 533                             | 3866                                               | 7,25 |
| 20                      | 350  | 524                             | 3799                                               | 7,25 |
| 21                      | 275  | 547                             | 3971                                               | 7,26 |
| 22                      | 200  | 577                             | 4197                                               | 7,27 |
| 23                      | 150  | 550                             | 3995                                               | 7,26 |
| 24                      | 100  | 305                             | 2145                                               | 7,03 |
| 25                      | 110  | 355                             | 2523                                               | 7,11 |

<span id="page-23-0"></span>**Table 12. Performance comparison HW DP FPU versus SW implementation FPU with MDK-ARM™ tool-chain V5.17** 

We can observe that the ratio between using the hardware SP FPU versus the software implementation of the FPU is better than the ratio between using the hardware DP FPU versus the software implementation of the FPU, user should use "double" only when he needs to get more precisions. However if user seeks to get better performances and to reduce RAM usage, he should use the "float".

24/[31](#page-30-0) DocID022737 Rev 2

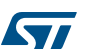

## <span id="page-24-0"></span>**4.5 Mandelbrot set**

```
To generate a Mandelbrot set, we used the same iterative function as the Julia Set, the c 
variable will represent the position if the pixel and z will start at the position (x=0, y=0).
void drawMandelbrot_Double(float centre_X, float centre_Y, float Zoom, 
uint16_t IterationMax) 
{
  double X_Min = centreX - 1.0 / Zoom;
  double X_Max = centre_X + 1.0/Zoom;
  double Y_Min = centre_Y - (YSIZE_PHYS-CONTROL_SIZE_Y) / (XSIZE_PHYS * 
Zoom);
   double Y_Max = centre_Y + (YSIZE_PHYS-CONTROL_SIZE_Y) / (XSIZE_PHYS 
*Zoom);
   double dx = (X_Max - X_Min) / XSIZE_PHYS;
  double dy = (YMax - YMin) / (YSIZE_PHYS-CONTROL SIZE_Y) ;
   double y = Y_Min;
  double c;
    for (uint16_t j = 0; j < (YSIZE_PHYS-CONTROL_SIZE_Y); j++)
{
        double x = X<sub>Min;</sub>
        for (uint16_t i = 0; i < XSIZE_PHYS; i++) {
            double Zx = x;
             double Zy = y;
            int n = 0;
             while (n < IterationMax) 
\{double Zx2 = Zx * Zx;
                double \text{Zy2} = \text{Zy} * \text{Zy};
                double Zxy = 2.0 * Zx * Zy;
                Zx = Zx2 - Zy2 + x;Zy = Zxy + y; if(Zx2 + Zy2 > 16.0) 
 {
                      break;
 }
                 n++;
 }
            x \neq x;
```
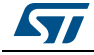

 }  $y \leftarrow = dy;$ } }

*[Figure](#page-25-0) 5* shows the image generated with zoom=1.

<span id="page-25-0"></span>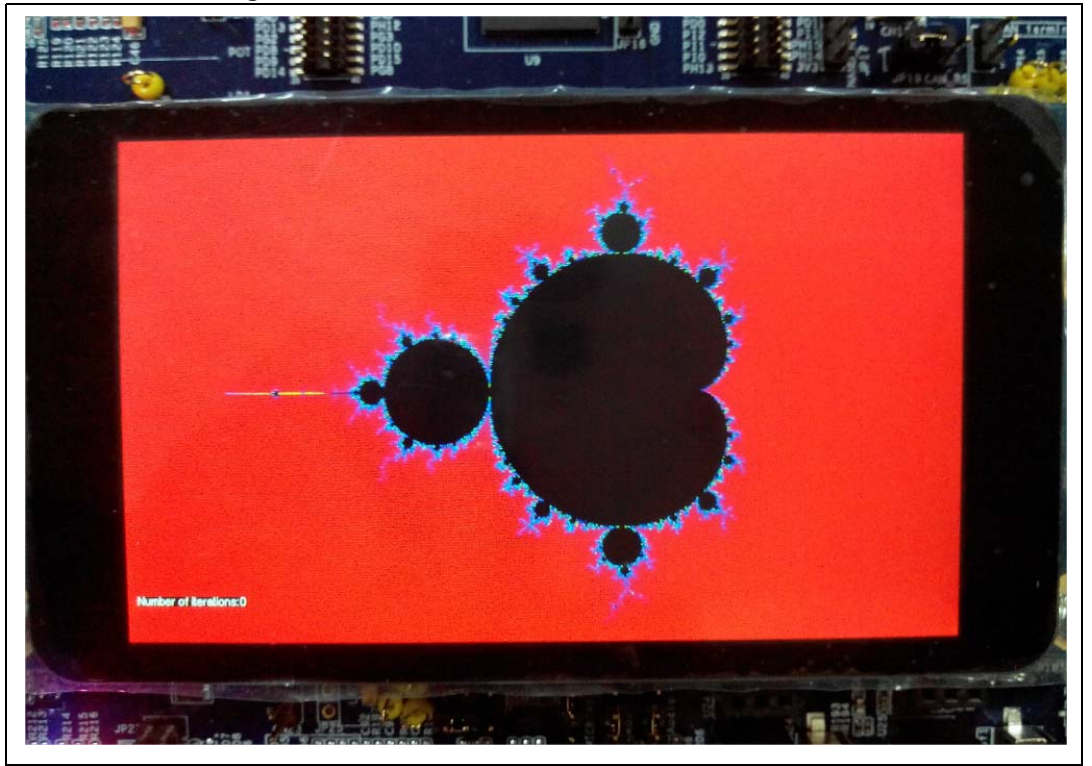

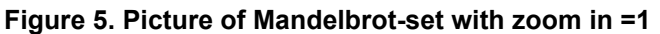

Every time the user touches the screen the picture will be zoomed in four times.

*[Figure](#page-26-0) 6* shows a picture that was zoomed in so much, that the numerical limit of 64-bit floating point numbers was reached.

It starts looking blocky. It's zoomed in more than 48 times though.

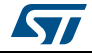

<span id="page-26-0"></span>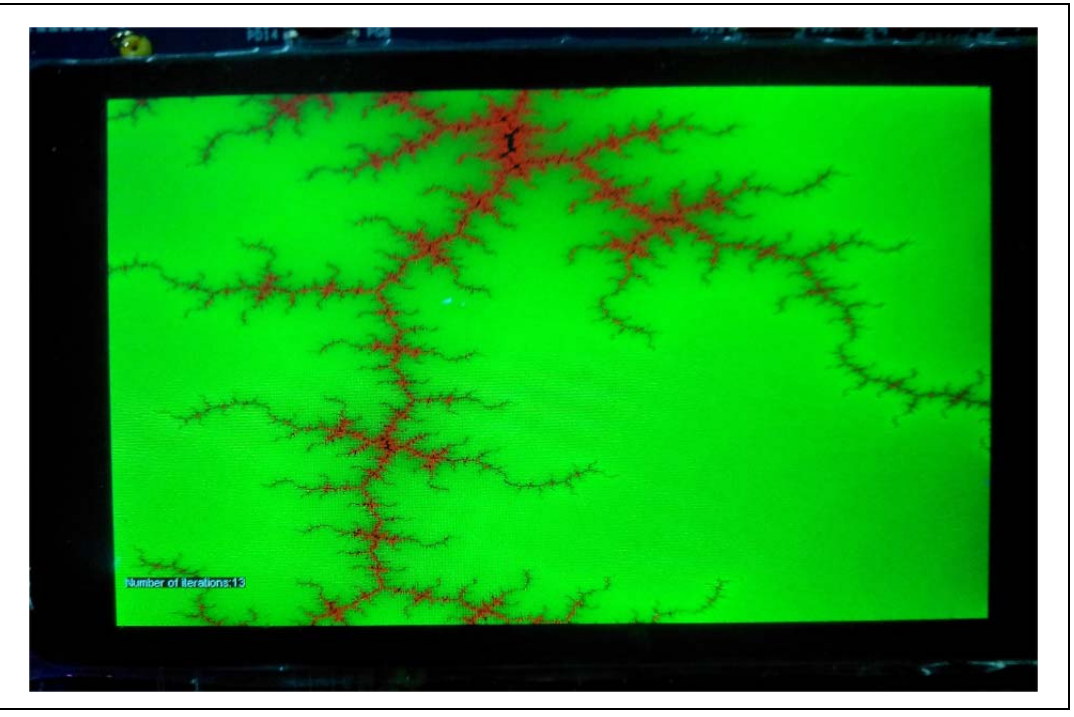

**Figure 6. Picture of Mandelbrot-set using Double precision FPU with zoom in 48 times**

The same algorithm used with single precision FPU. *[Figure](#page-26-1) 7* shows that the picture starts looking blocky after zooming in 32 times.

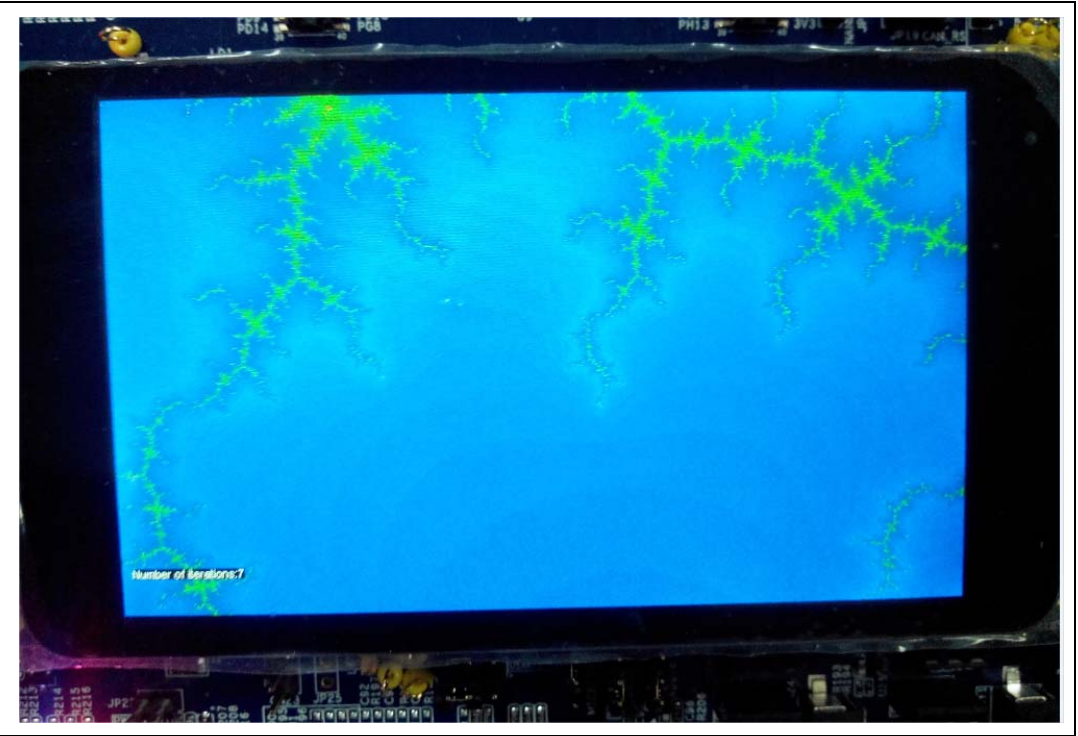

<span id="page-26-1"></span>**Figure 7. Picture of Mandelbrot-set using Single precision FPU with zoom in 32 times**

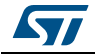

Using the hardware double precision, FPU will not only allow us to gain in calculation time as we already seen when running Julia Set, but also it allows us to gain in precision.

# <span id="page-27-0"></span>**4.6 Conclusion**

The hardware FPU makes the Julia Set algorithm 12.5 times faster when we are using "float", and 7.2 times faster when we are using "double". No code modification is needed, the FPU is activated in the compiler options.

It also allows a wider range for precision.

The STM32 FPU allows very fast mathematical computation on float and double.

FPU is a key benefit for many applications needing floating-point mathematical handling such as loop control, audio processing or audio decoding or digital filtering.

It makes the development faster and safer, from high level design tools to software generation.

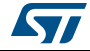

# <span id="page-28-0"></span>**5 Reference documents**

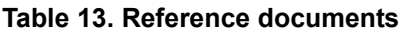

<span id="page-28-1"></span>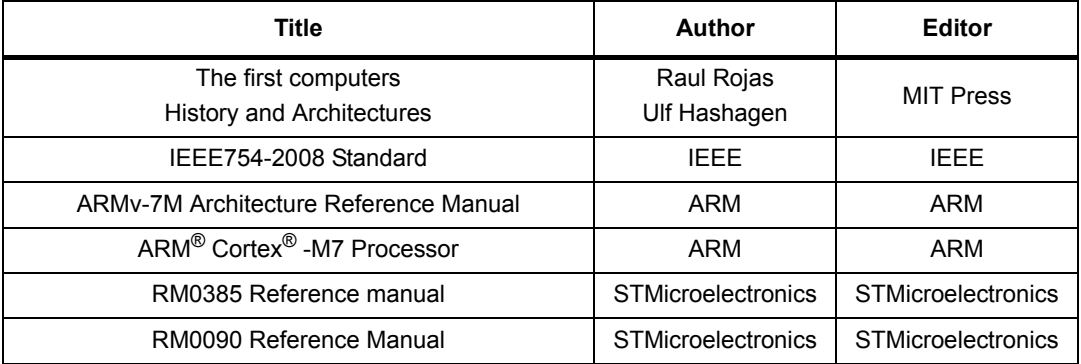

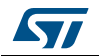

# <span id="page-29-0"></span>**6 Revision history**

<span id="page-29-1"></span>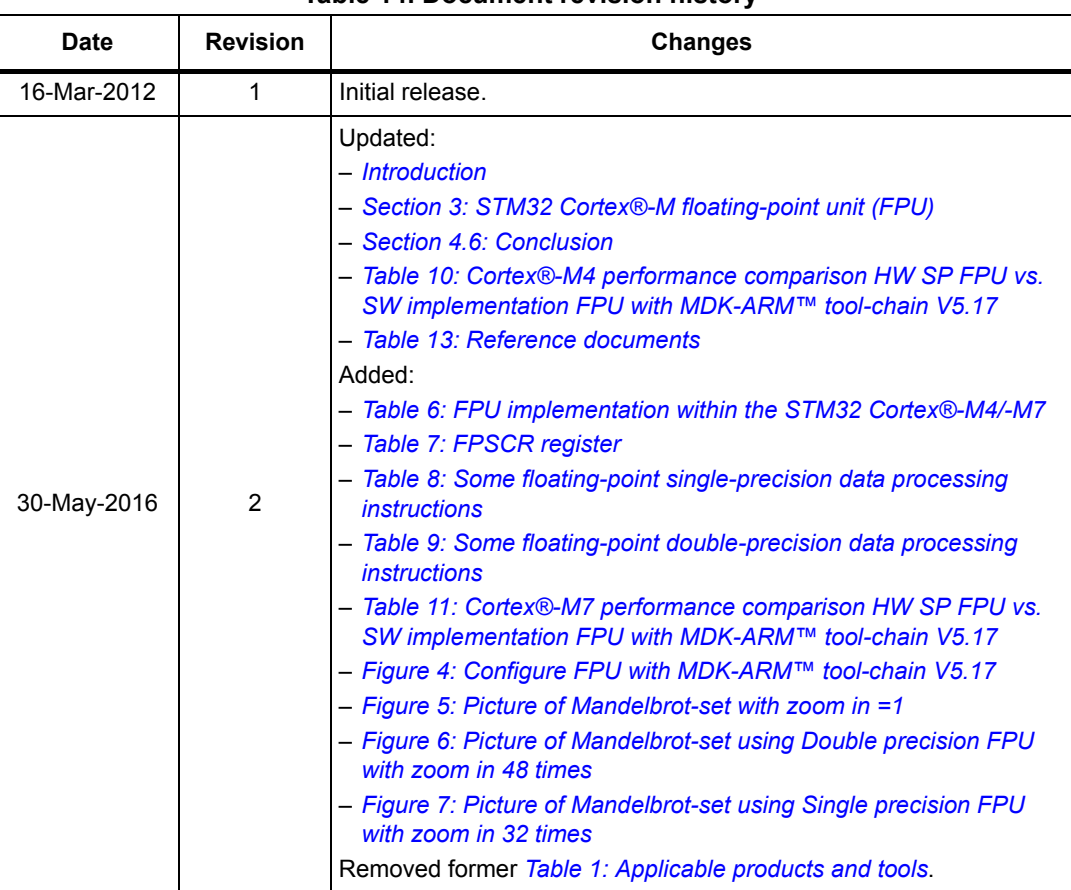

#### **Table 14. Document revision history**

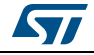

#### **IMPORTANT NOTICE – PLEASE READ CAREFULLY**

STMicroelectronics NV and its subsidiaries ("ST") reserve the right to make changes, corrections, enhancements, modifications, and improvements to ST products and/or to this document at any time without notice. Purchasers should obtain the latest relevant information on ST products before placing orders. ST products are sold pursuant to ST's terms and conditions of sale in place at the time of order acknowledgement.

Purchasers are solely responsible for the choice, selection, and use of ST products and ST assumes no liability for application assistance or the design of Purchasers' products.

No license, express or implied, to any intellectual property right is granted by ST herein.

Resale of ST products with provisions different from the information set forth herein shall void any warranty granted by ST for such product.

ST and the ST logo are trademarks of ST. All other product or service names are the property of their respective owners.

Information in this document supersedes and replaces information previously supplied in any prior versions of this document.

© 2016 STMicroelectronics – All rights reserved

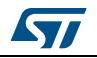

<span id="page-30-0"></span>DocID022737 Rev 2 31/31